## 淡江大學101學年度第2學期課程教學計畫表

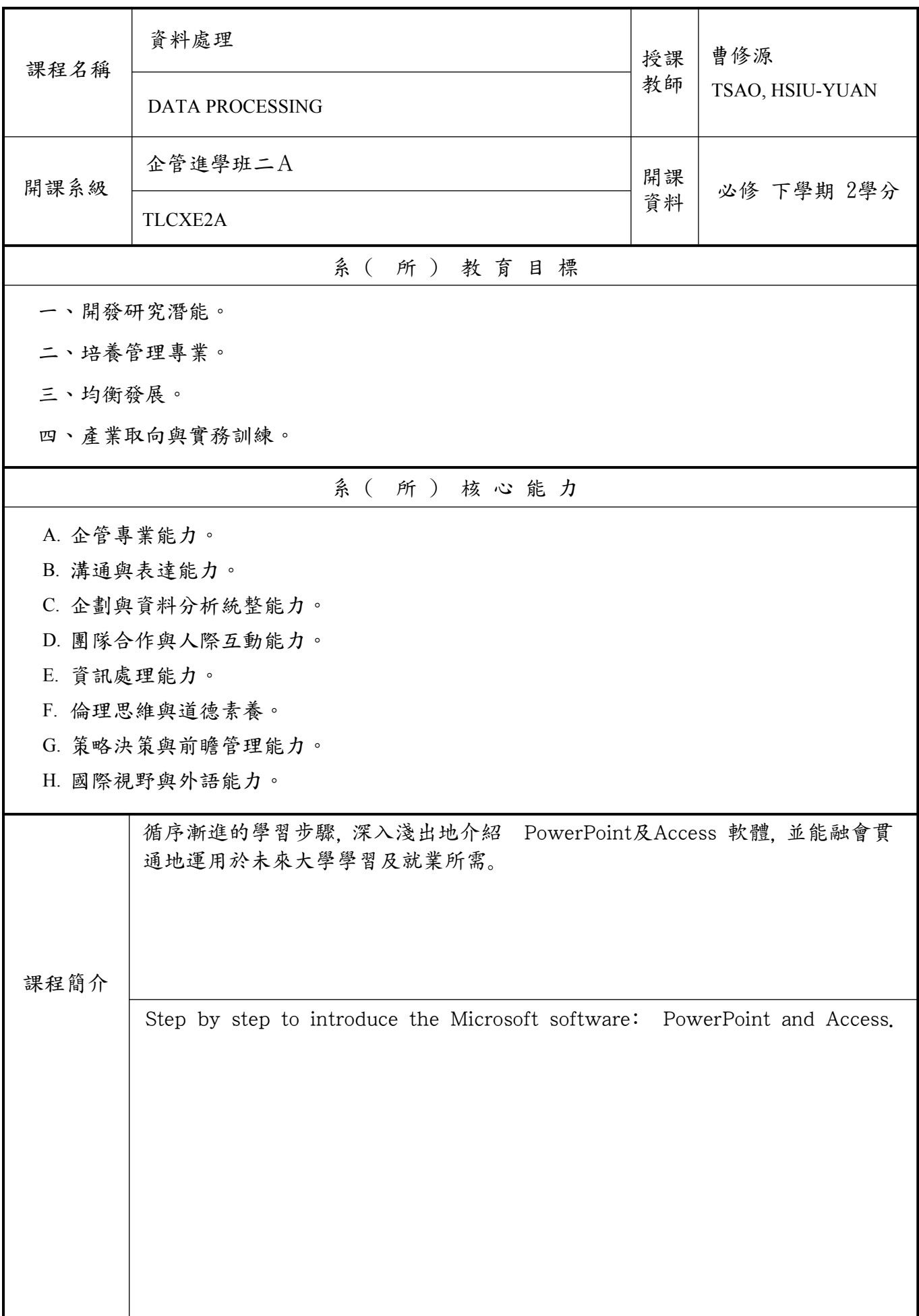

 本課程教學目標與目標層級、系(所)核心能力相關性 一、目標層級(選填): (一)「認知」(Cognitive 簡稱C)領域:C1 記憶、C2 瞭解、C3 應用、C4 分析、 C5 評鑑、C6 創造 (二)「技能」(Psychomotor 簡稱P)領域:P1 模仿、P2 機械反應、P3 獨立操作、 P4 聯結操作、P5 自動化、P6 創作 (三)「情意」(Affective 簡稱A)領域:A1 接受、A2 反應、A3 重視、A4 組織、 A5 內化、A6 實踐 二、教學目標與「目標層級」、「系(所)核心能力」之相關性:

 (一)請先將課程教學目標分別對應前述之「認知」、「技能」與「情意」的各目標層級, 惟單項教學目標僅能對應C、P、A其中一項。

 (二)若對應「目標層級」有1~6之多項時,僅填列最高層級即可(例如:認知「目標層級」 對應為C3、C5、C6項時,只需填列C6即可,技能與情意目標層級亦同)。

 (三)再依據所訂各項教學目標分別對應其「系(所)核心能力」。單項教學目標若對應 「系(所)核心能力」有多項時,則可填列多項「系(所)核心能力」。 (例如:「系(所)核心能力」可對應A、AD、BEF時,則均填列。)

<sup>分</sup> | 教學目標(中文) | 教學目標(英文) <sup>序</sup> 相關性 目標層級 系(所)核心能力 1 透過循序漸進的學習步驟, 深入淺 出地介紹 Word、Excel及 PowerPoint並能 建力使用Microsot 商業套裝軟體的 基本能力去面對未來大學學習及就 they study in the future and 業所需的技能。 After the courses, we expect student have the basic skill to use the software to deal exercies and problems when entry the enterprise. P3 ABCDEFGH 序 教學目標 教學方法 號 教學目標之教學方法與評量方法 評量方法 1 透過循序漸進的學習步驟, 深入淺 講述、實作 出地介紹 Word、Excel及 PowerPoint並能 建力使用Microsot 商業套裝軟體的 基本能力去面對未來大學學習及就 業所需的技能。 實作、上機考試

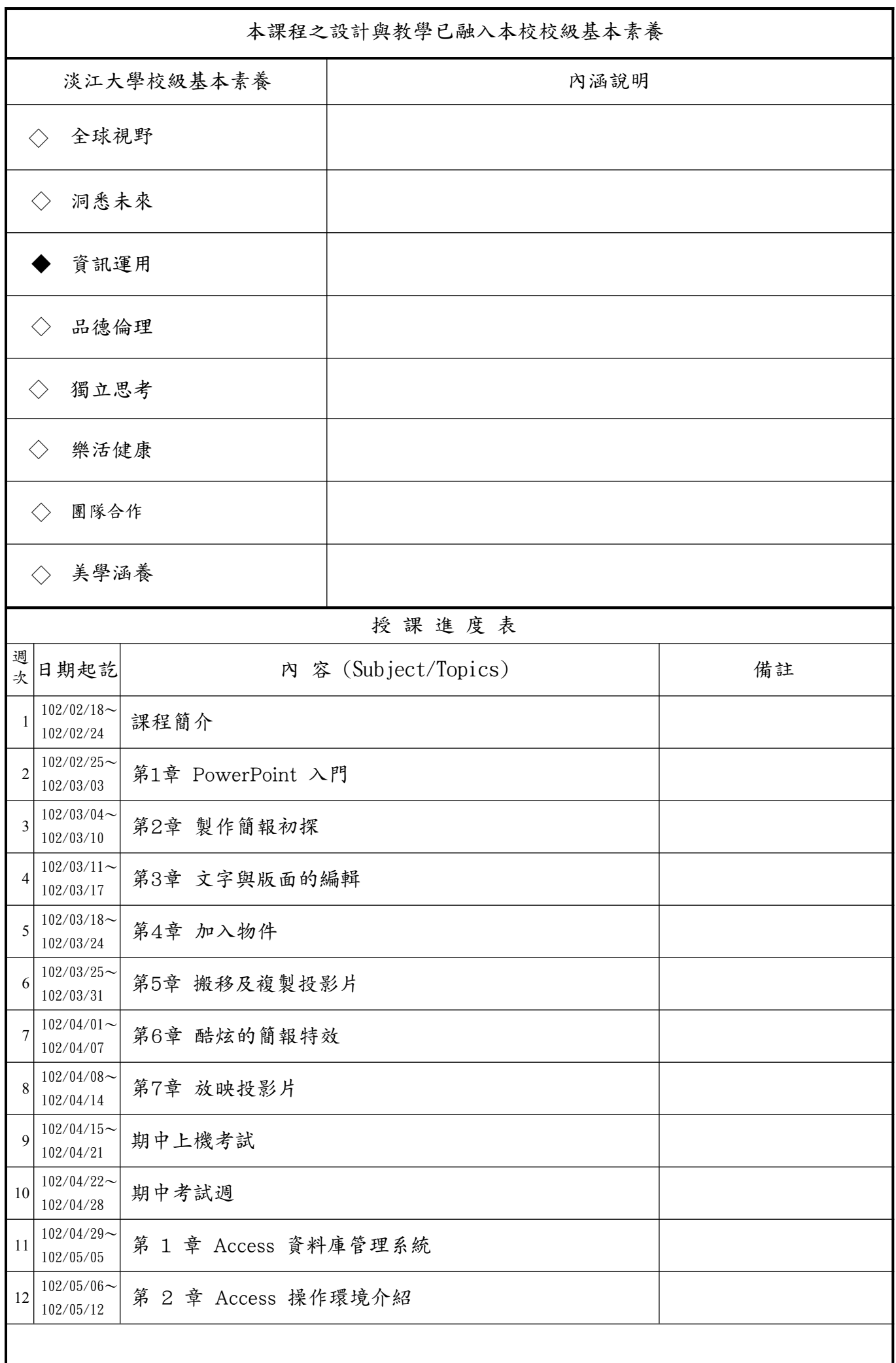

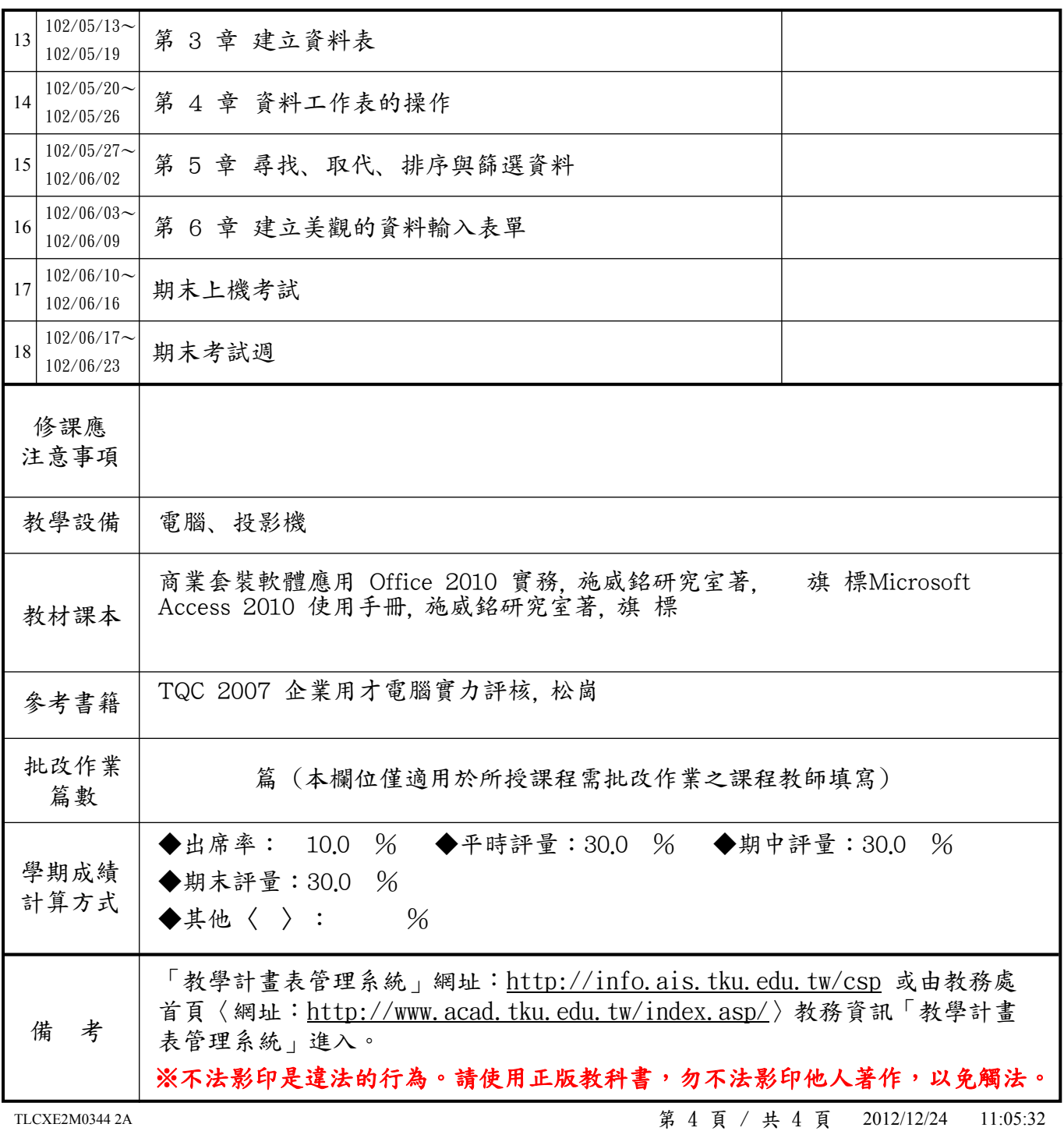